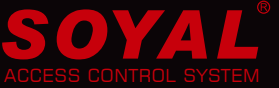

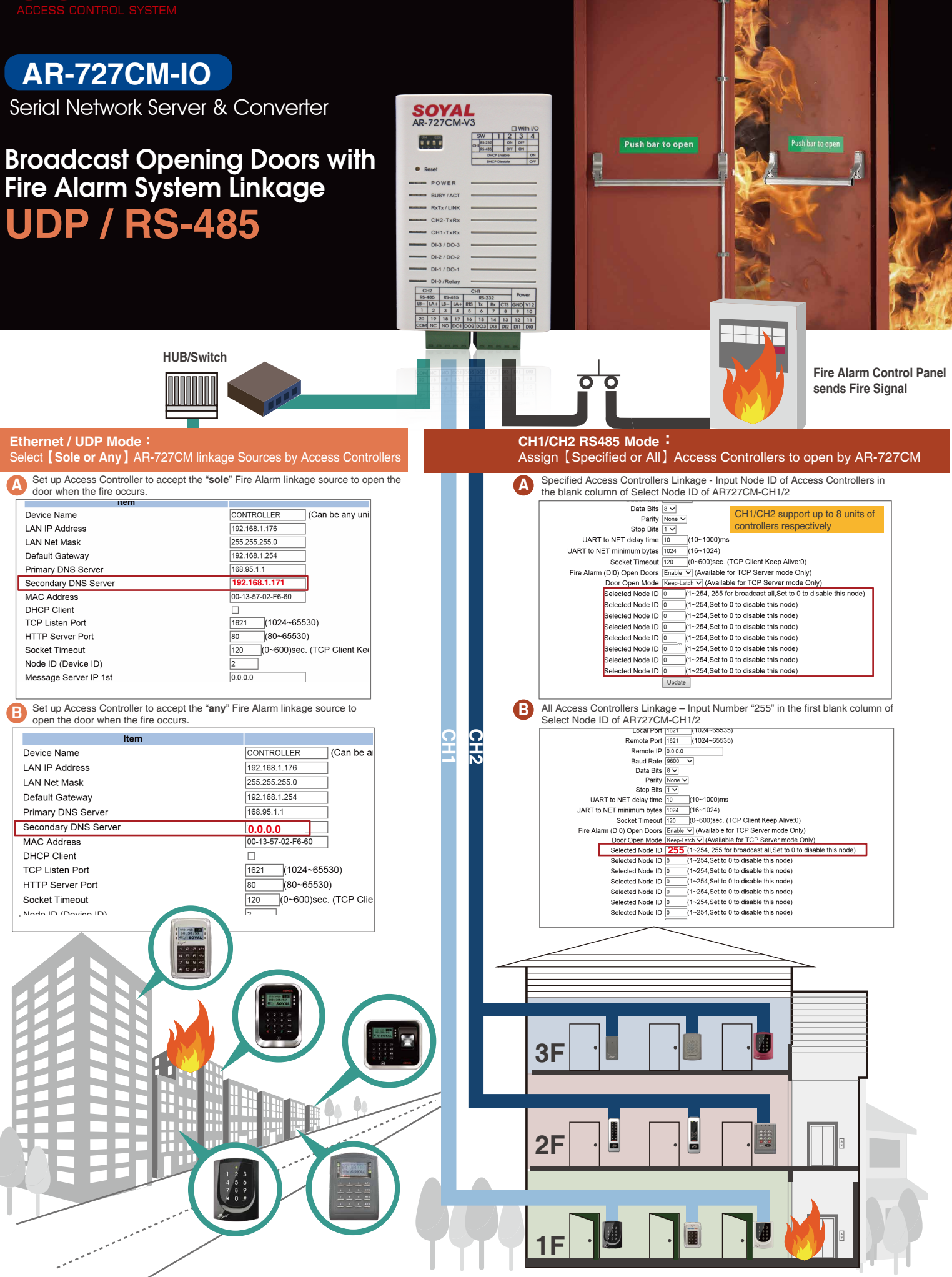

## **UDP / RS485 Setting Procedure of Broadcasting** Opening Doors with Fire Alarm System Linkage

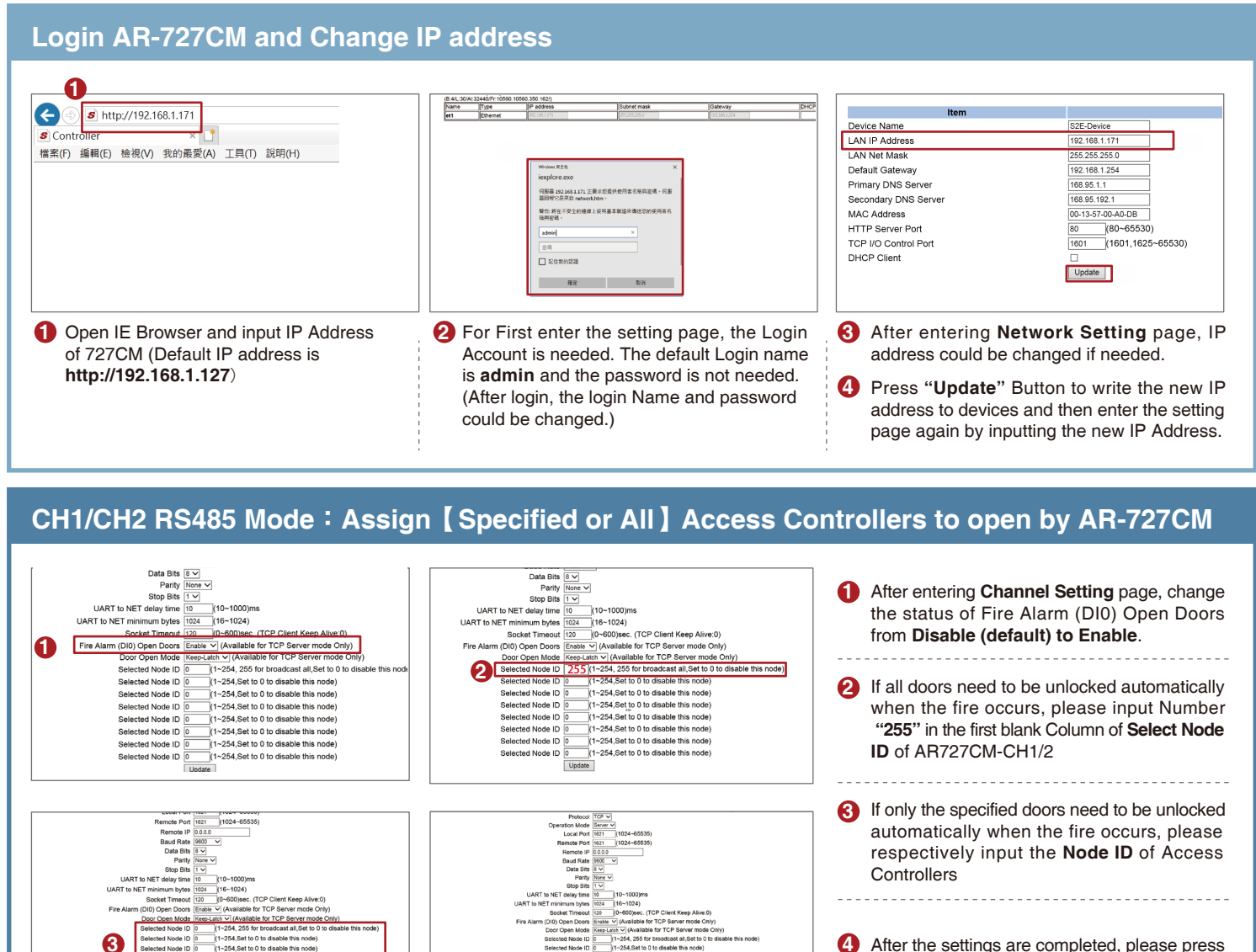

```
After the settings are completed, please press 
4
   "Update" Button to save and write the new
   settings to device.
```
## **Ethernet/UDP Mode**:**Select**【**Sole or Any**】**AR-727CM linkage Sources by Access Controllers**

**4**

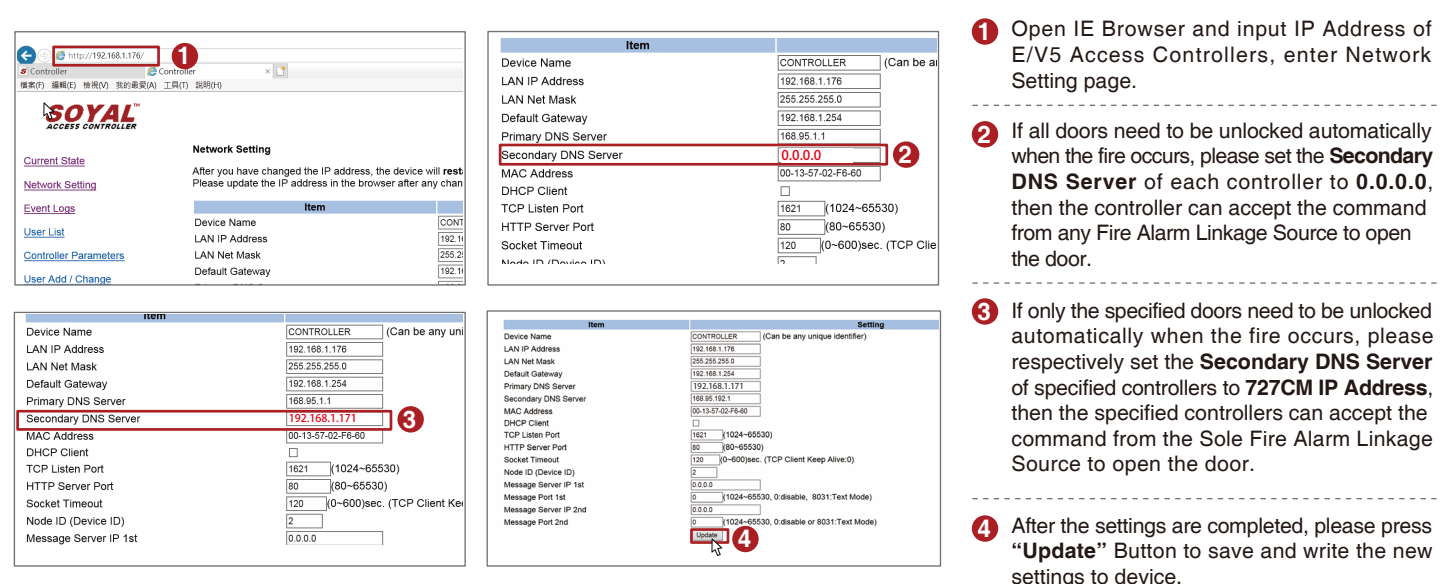

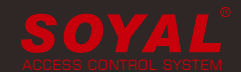

 $\text{OVA}$   $\blacksquare$   $\blacksquare$   $\$